AI INFN, CSN5, 2024-2026

## Apptainer as Jupyter Kernel

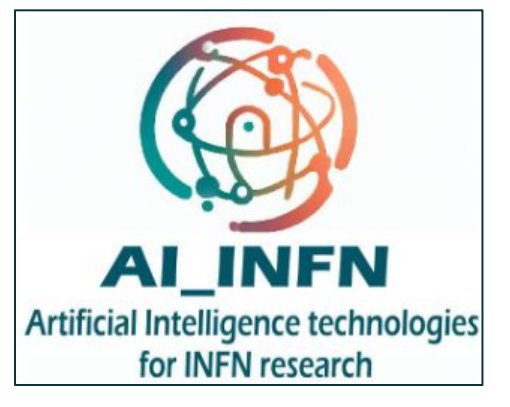

L. Anderlini (INFN Firenze)

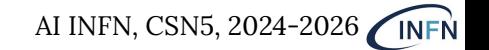

Providing "supported" environments with **conda is simple and effective**, but:

● propagating the **environment variables** to the ipykernel requires customizations;

● creates **large directories with hundreds of thousands of small files**, which are painful for NFS, and unmanageable for any "offloading".

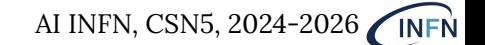

## Apptainer image definition and kernel configuration

```
Bootstrap: docker
From: python:3.12
                                                        Definition file for 
Stage: build
%environment
                                                   keras3 environment
    export LC ALL=C
%post
    wget https://repo.anaconda.com/miniconda/Miniconda3-latest-Linux-x86 64.sh
    pip install ipykernel numpy pandas matplotlib pyarrow uproot pyyaml tqdm \
       minio pillow scikit-learn scikit-image dask tensorflow[and-cuda]
    NVIDIA DIR=$(dirname $(dirname $(python -c "import nvidia.cudnn;print(nvidia.cudnn. file )")))
    export LD LIBRARY PATH=${CONDA PREFIX}/lib/:${LD LIBRARY PATH}
    for dir in (1s - 1d) SNVIDIA DIR/*/); do
        if [ -d "${dir}lib" ]; then
           export LD LIBRARY PATH="${dir}lib:$LD LIBRARY PATH"
           if \lceil \int $ (basename $dir) == 'cuda nvcc' \lceil \cdot \rceil ; then
               export PATH="${dir}bin:$PATH"
           fi
        fi
    done
    echo "export LD_LIBRARY_PATH=\"${LD_LIBRARY_PATH}\"" >> $APPTAINER_ENVIRONMENT
    echo "export PATH=$PATH >> $APPTAINER ENVIRONMENT"
    echo "export XLA FLAGS=\" --xla gpu cuda data dir=${CONDA PREFIX}/lib\"" >> $APPTAINER ENVIRONMENT
    echo $APPTAINER ENVIRONMENT
## python (default)
%runscript
    python $*
```
Kernel template

{{ apptainer\_image }} must be replaced with path to the apptainer image.

```
"argy": [
"/usr/bin/apptainer",
"run",
 "--bind".
"/home".
"{{ apptainer image }}",
"-m".
"ipykernel launcher",
"-f",
 "{connection file}"
"display name": "apptainer-tmpfs",
"language": "python",
"metadata": {
"debugger": true
```
 $\circ$   $\circ$ 

## What works and what does not

 $\circ$   $\circ$ 

Apptainer image distributed via S3 successfully (impossible with conda)

Verified it works with GPUs in the JupyterLab interface (env vars are propagated properly)

Can also be used for scripts, possibly in batch (not tested).

User-level customization require modifying the definition file (interactive pip install does not work).

Attempt using apptainer overlays failed (cannot write on overlays from multiple processes). Sandbox mode works, but is messy.